Lab 6: Finish-Async Parallel Programming with Abstract Metrics Instructors: Mackale Joyner, Zoran Budimlić

Course wiki: <http://comp322.rice.edu>

Staff Email: [comp322-staff@rice.edu](mailto:comp322-staff@rice.edu)

## Goals for this lab

- Three HJ-lib APIs: launchHabaneroApp, async, and finish.
- Abstract metrics with calls to doWork().

# Downloads

As with lab 1, the provided template project is accessible through your private GitHub classroom repo at: <https://classroom.github.com/a/b63SXzqV>

For instructions on checking out this repo through IntelliJ or through the command-line, please see the Lab 1 handout. The below instructions will assume that you have already checked out the lab6 folder, and that you have imported it as a Maven Project if you are using IntelliJ.

## 1 Getting Familiar with Finish-Asyncs

You can think of asyncs as a future without a return value. Like a future, the logic associated with a async takes place asynchronously, not necessarily when the async is created. Different from a future, however, is that async logic doesn't return a value, which was of course only accessible after the future has completed. A finish will block all async tasks inside of the finish until the tasks have completed.

### 1.1 Pascal's Triangle With Finish-Async

Pascal's Triangle is a recursive algorithm that can be visualized as follows. In the initial step, we create a triangle of integers and initialize all border entries to one. We say that this triangle has N rows, and that each row has K columns (where N is fixed but K varies by row, where K for row  $n \in \{1, 1\}$ . Rows and columns are numbered starting at zero. Figure [1](#page-0-0) depicts an initialized Pascal's Triangle.

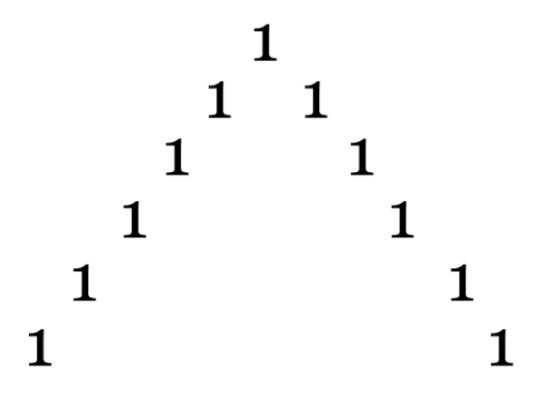

<span id="page-0-0"></span>Figure 1: An initialized Pascal's triangle for  $N = 6$ .

<span id="page-1-0"></span>To fill in each empty cell of the triangle, we sum the values to its top left and top right. For example, to compute the the element for  $n = 2$  $n = 2$  and  $k = 1$  we would sum the values stored at  $(1, 0)$  and  $(1, 1)$ . Figure 2 depicts a Pascal's Triangle with element (2, 1) filled in.

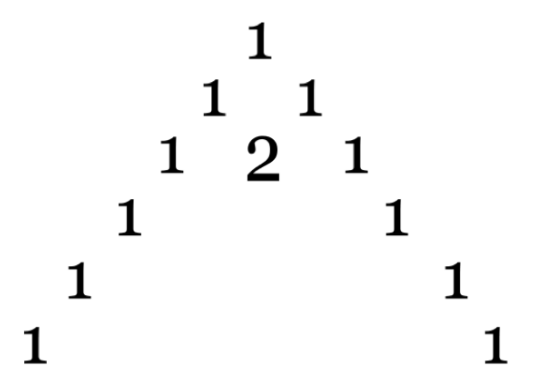

<span id="page-1-1"></span>Figure 2: An example of filling in element  $(2, 1)$  for a Pascal's triangle with  $N = 6$ .

Applying this algorithm recursively by row would produce the complete triangle in Figure [3.](#page-1-2)

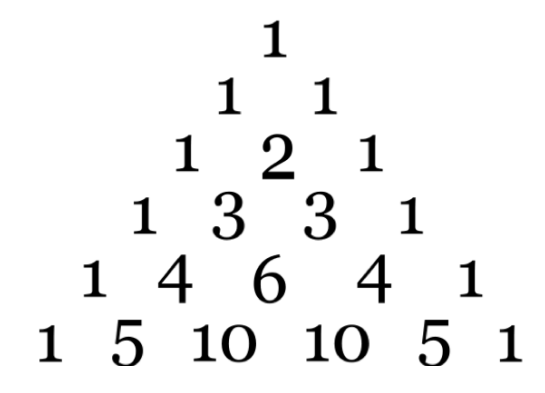

<span id="page-1-2"></span>Figure 3: A complete Pascal's Triangle for  $N = 6$ .

In this lab, you will need to edit PascalsTriangle.java to produce a correct parallel solution using finish and async. In PascalsTriangle.java you will find a reference sequential version which you can use finish and the async API to parallelize. You must ensure that a call do doWork(1) is made for each addition of two parent nodes to calculate a child node's value. Running PascalsTriangleCorrectnessTest.java will verify the correctness and abstract performance of your solution.

## Turning in your lab work

For each lab, you will need to turn in your work before leaving, as follows.

- 1. Show your work to an instructor or TA to get checked off for this lab during lab or office hours by Wednesday, Feb 23rd at 4:30pm. They will want to see your passing unit tests on your laptop.
- 2. Commit and push your code to GitHub.